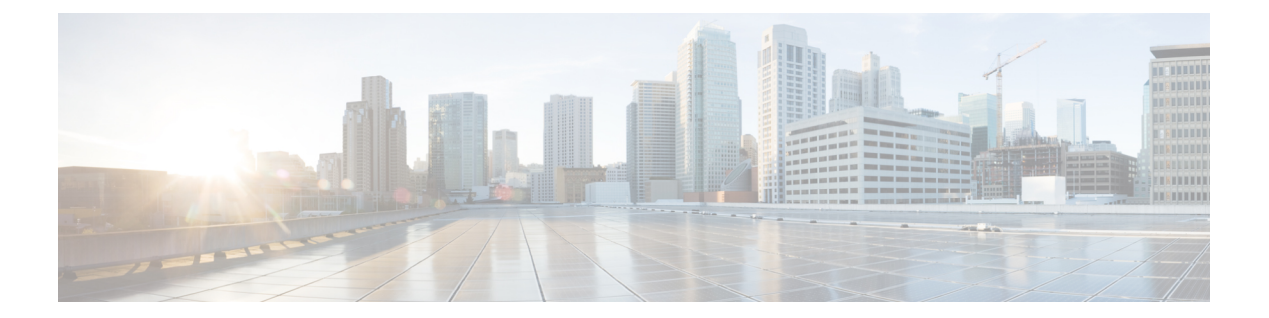

# **K Commands**

• key, [page](#page-1-0) 2

 $\overline{\mathsf{I}}$ 

# <span id="page-1-0"></span>**key**

**key**

# **key <WORD>**

**Description:** LDAP server key for authentication

**Syntax:**

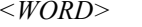

server key (Max Size 32)

**Command Mode:** ldap-server host : LDAP server DNS name or IP address

#### **Command Path:**

```
# configure [['terminal', 't']]
(config)# ldap-server host <A.B.C.D|A:B::C:D|WORD>
(config-host)# key <WORD>
```
#### **key <WORD>**

**Description:** RADIUS server key for authentication

**Syntax:**

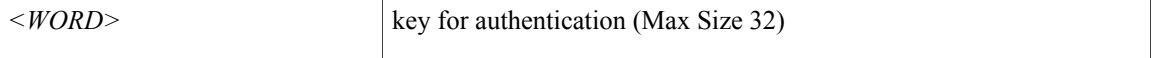

**Command Mode:** radius-server host : RADIUS server's DNS name or its IP address

#### **Command Path:**

```
# configure [['terminal', 't']]
(config)# radius-server host <A.B.C.D|A:B::C:D|WORD>
(config-host)# key <WORD>
```
### **key <WORD>**

**Description:** TACACS server key for authentication

**Syntax:**

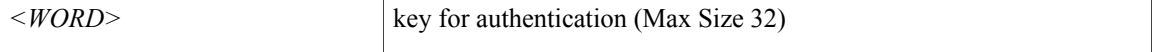

**Command Mode:** tacacs-server host : TACACS+ server's DNS name or its IP address

## **Command Path:**

```
# configure [['terminal', 't']]
(config)# tacacs-server host <A.B.C.D|A:B::C:D|WORD>
(config-host)# key <WORD>
```